**PANDELL CONNECT** Land Document Exchange Portal

Grid Options Construction

**Project Description** 

# **Jump on the Consent Exchange Hub**

Pandell Connect is land data exchange and approvals software that enables brokers and producers to communicate requests and manage consent agreements through a quick-access web portal.

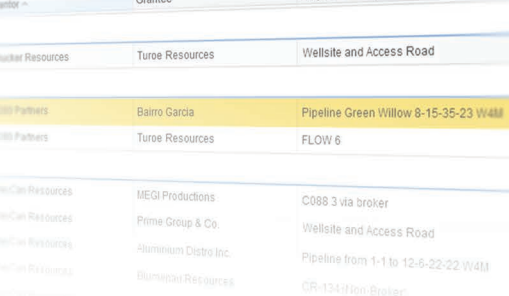

E x

Advanced

Awaiting Grantee Approval

# **Benefits**

#### **Post Requests and Exchange Consent Documents Easily**

Acquiring consent doesn't have to be a complicated process of emails, phone calls and paper shuffling. Using Connect, all third party communication and documentation is stored in one place on the web for efficient process management.

## **Standardize and Centralize Consent Requests**

By routing requests through Connect, Requestors and Grantors can adopt a standard, efficient request and approval process that minimizes administration and supports ideal communication between all oil and gas stakeholders.

## **Share Status Updates with Stakeholders in Real Time**

Connect brings stakeholder transparency to the request-consent process. Automatic email notifications and real-time status tracking help Requestors and Grantors stay on top of any activities requiring their action.

## **Add End-to-End Workflow to your Projects and Crossings**

Connect integrates directly with Pandell Projects for managing acquisitions and communications, and Pandell Crossings for managing third party agreements and consents. Add Connect to either solution for seamless data and document exchange.

**How Does Connect Benefit Me?**

#### **For Grantors**

Connect will standardize your incoming consent requests and eliminate the manual consolidation required to manage a collection of mailed-in, faxed, and emailed requests. Built-in system validations will prevent Requestors from submitting incomplete information, so you won't have to chase down additional documentation. In addition, Connect will provide you and your Requestors a real-time view of the status of any active request, which will cut back on those ongoing check-in calls.

You'll be able to sign in anytime to see what new and active requests you have listed on your activities dashboard. Plus you'll have a centralized history of all requests and correspondence easily available for reference and audit purposes. Finally, if you use Pandell Crossings you'll gain the advantage of automatic uploading and downloading of data and documents through Connect, and be able to drive communication from within the system.

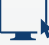

#### **For Requestors**

Using Connect, you'll be able to sign in and post your consent request using a standard request form. You'll upload and attach all required documentation in any file format, and then identify your necessary Grantors. The instant you post your request, your Grantors will be automatically notified to advise them of a request requiring their action. Your request will stay securely stored in Connect for you and your stakeholders to view anytime.

You'll see ongoing Grantor activity including acceptance or rejection of your request, and you'll get immediately notified when an Agreement is posted. You won't have to search for correspondence that's buried in your email because a full auditable request and consent history will be tracked in Connect. Finally, if you already use Pandell Projects you'll be able to seamlessly upload and download documents and communicate with your Grantors directly from within Projects.

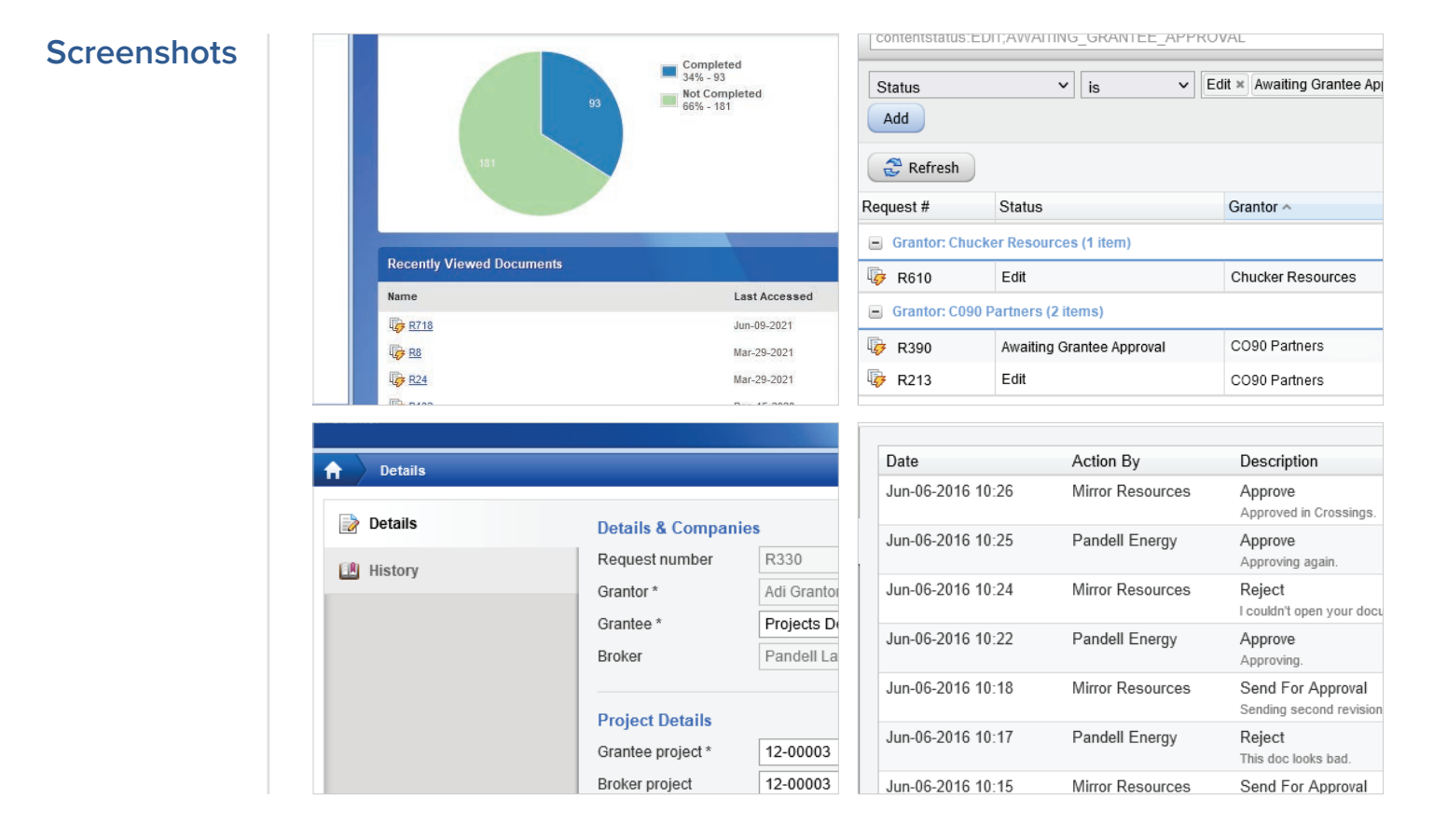

**PANDELL.COM** For Pricing, Demos and More Information, visit